# TOUCHDB-A Couch to Go

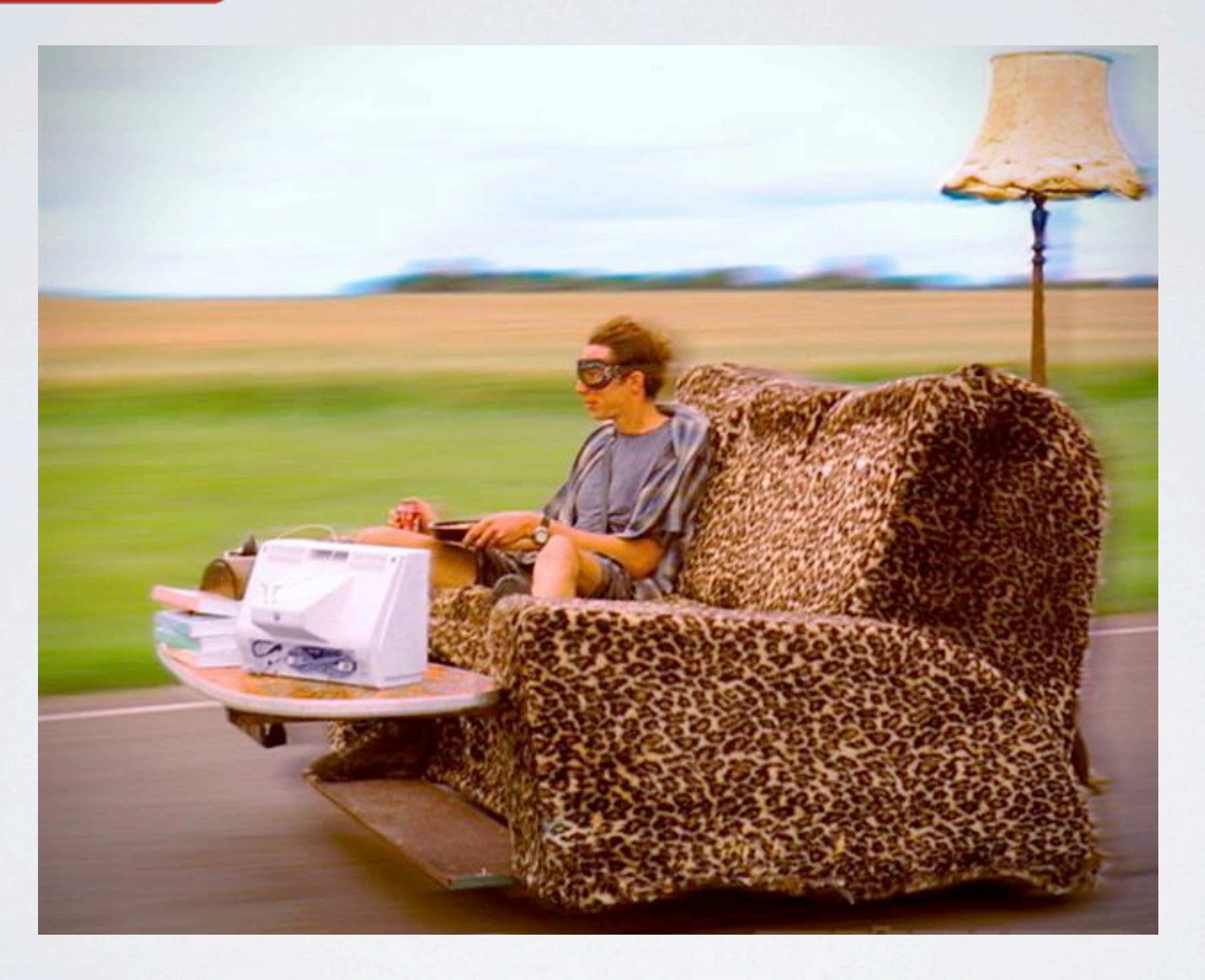

Image source:<http://hiconsumption.com/tag/driving-experience/>

### Katrin Apel (@kaalita)

### product manager -> iOS developer

### I <3 CouchDB

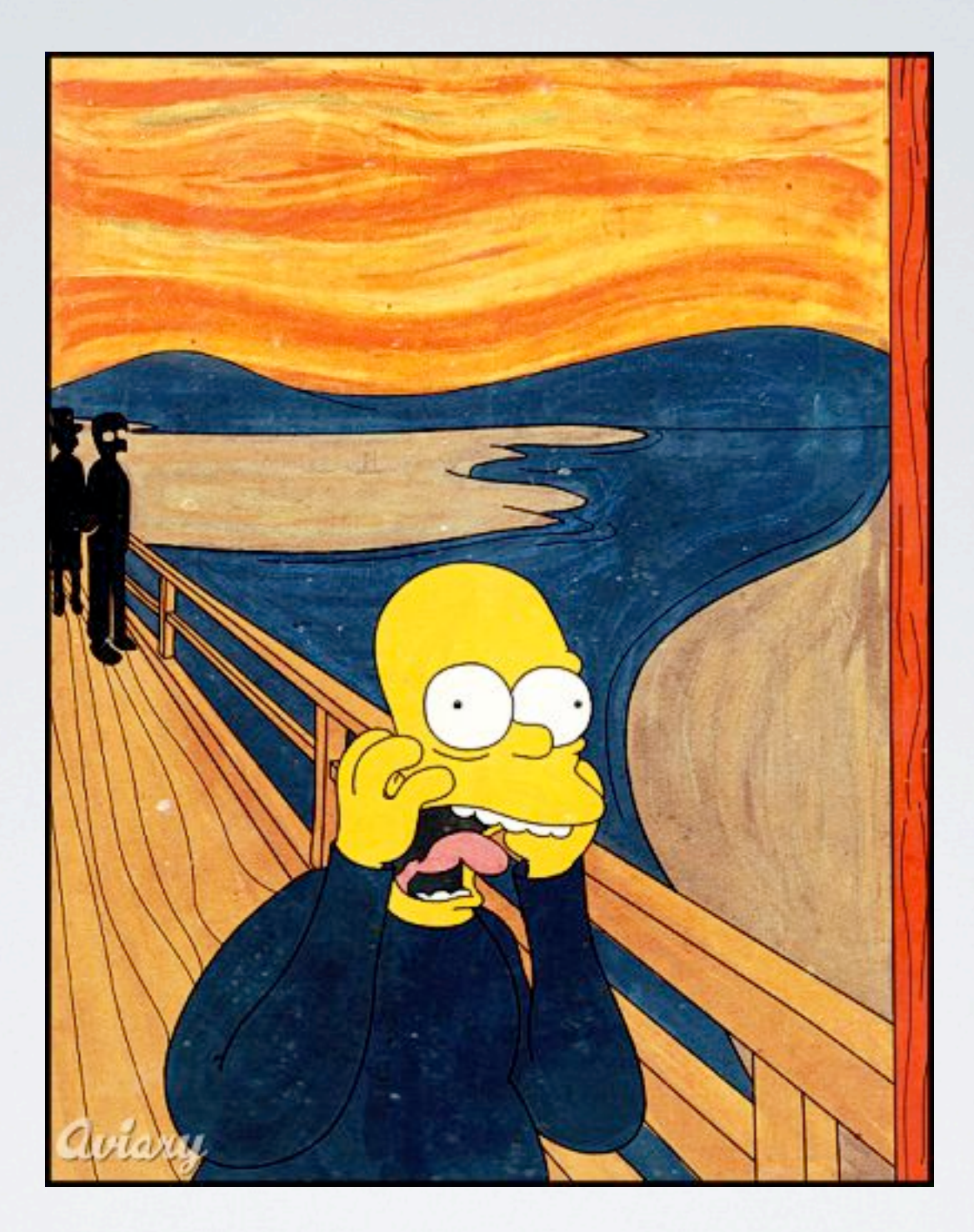

## Nooo, I have to write a backend for my app!

Image source:<http://hiconsumption.com/tag/driving-experience/>

### GUILLOUT-IGOTTHE.

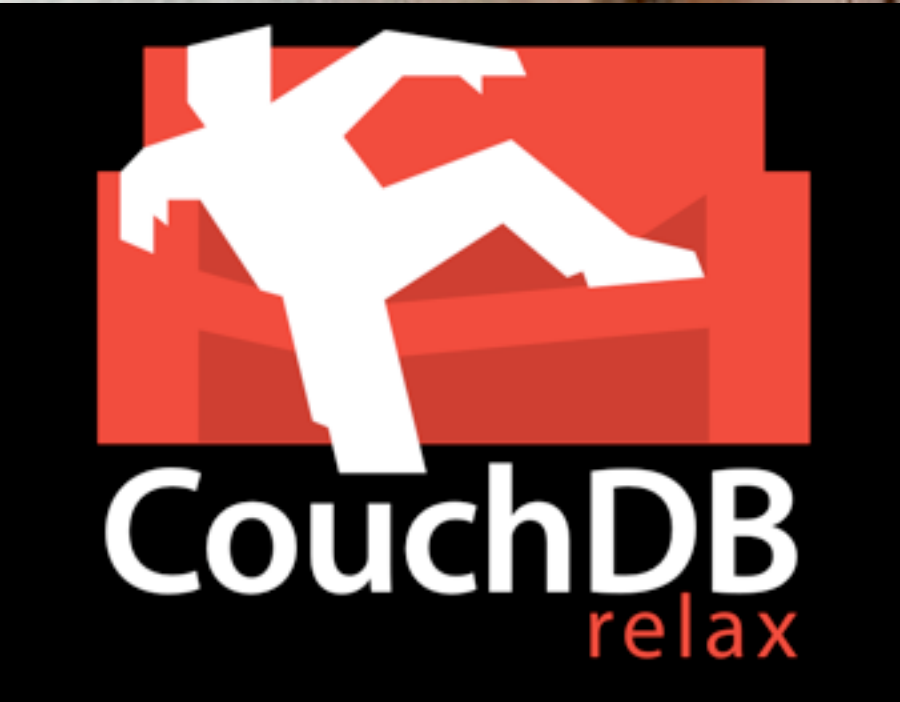

Image source:<http://www.funnycutepics.com/funny/chill/>

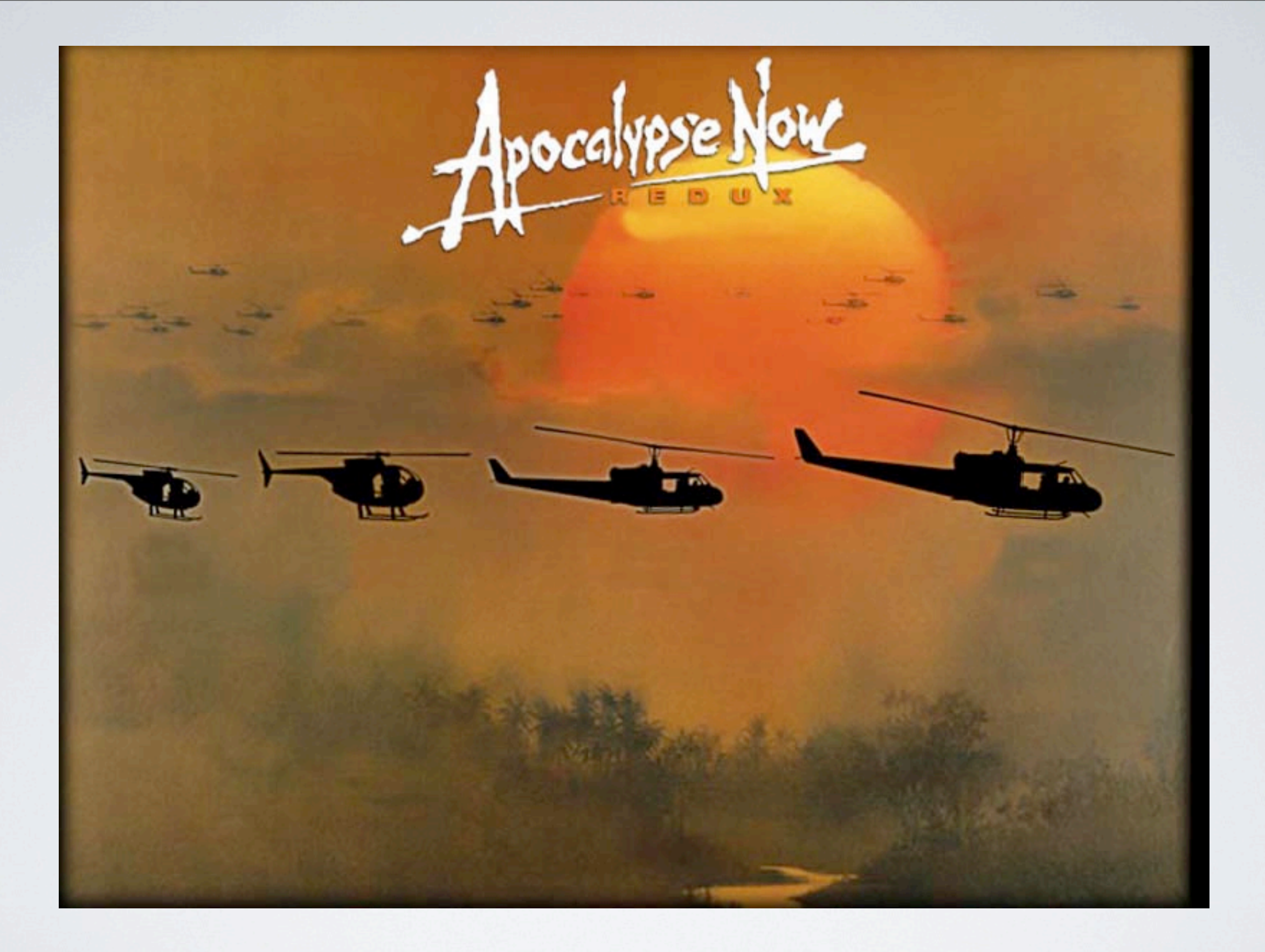

# NO INTERNET

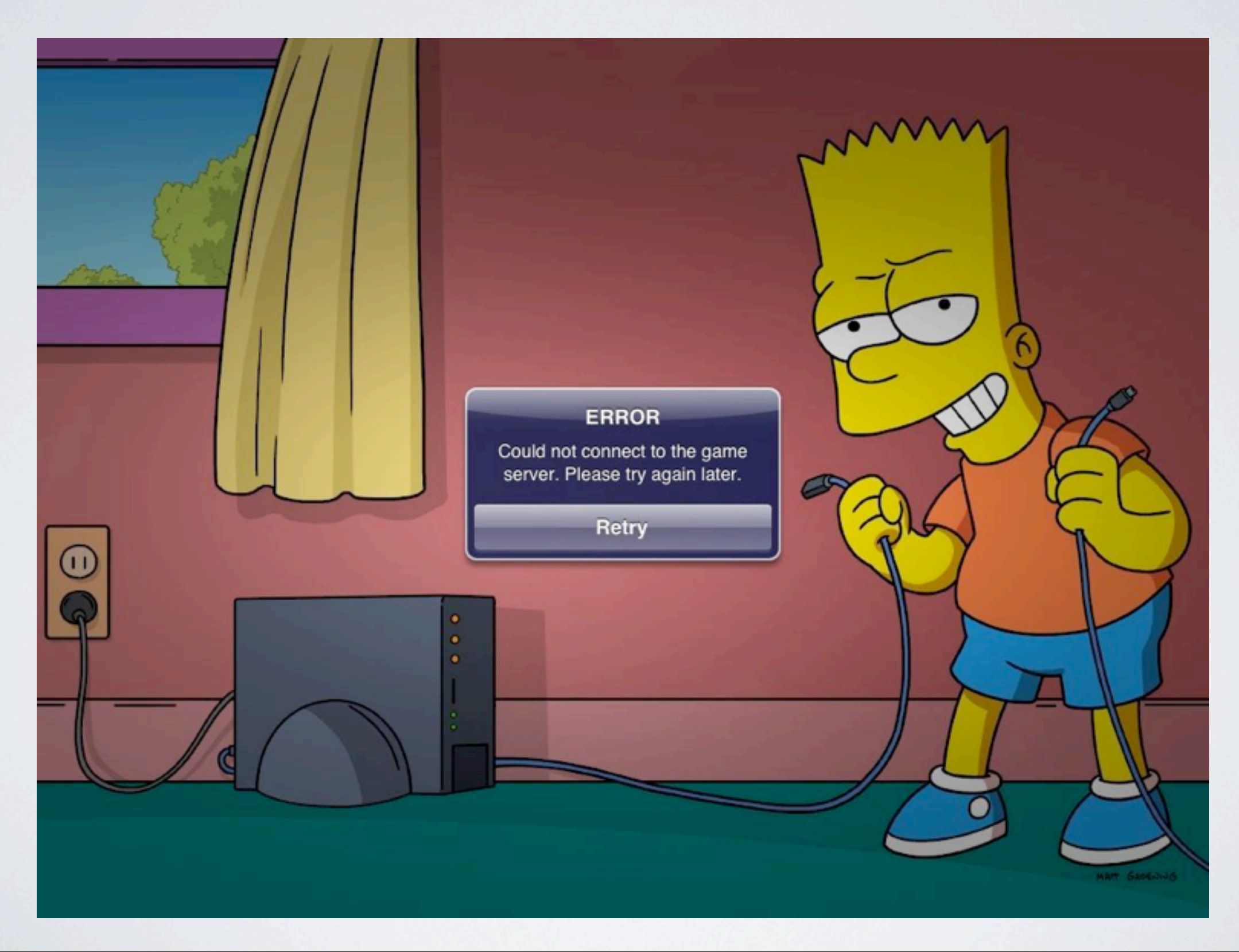

# SLOW & LOSSY INTERNET

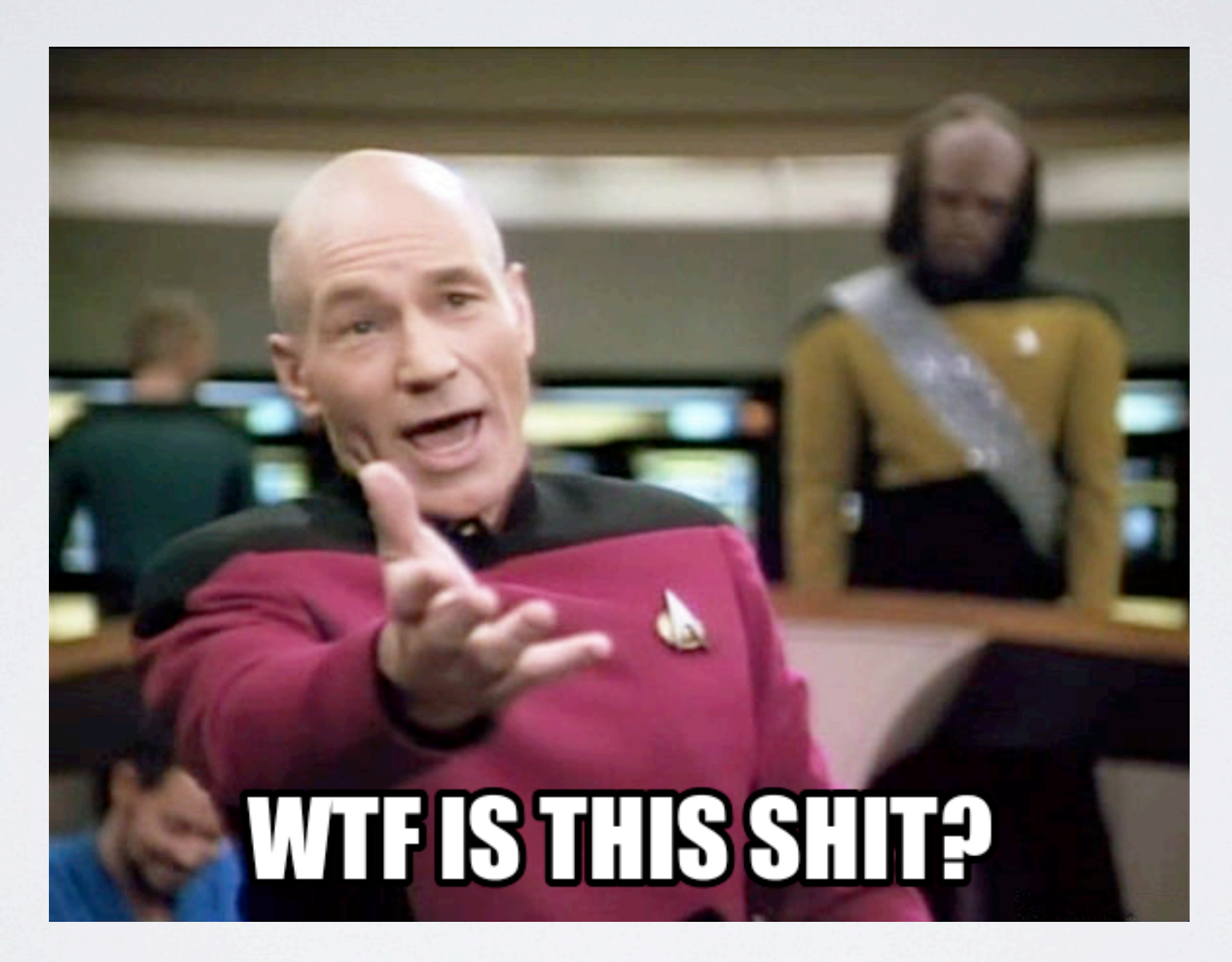

## EXPENSIVE

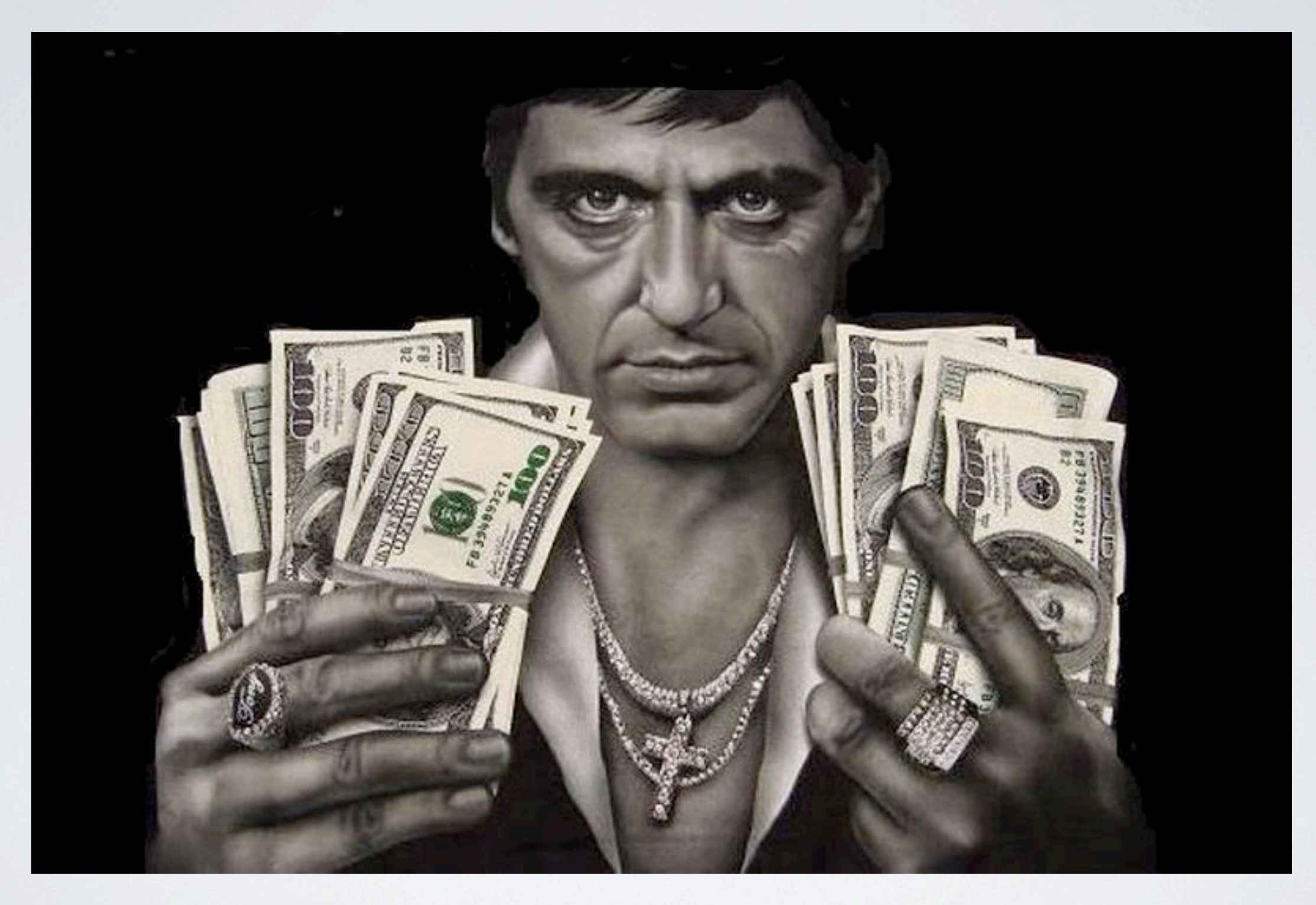

# WHAT DID I WANT?

\* Same API for Online and Offline access

\* Readymade syncing solution

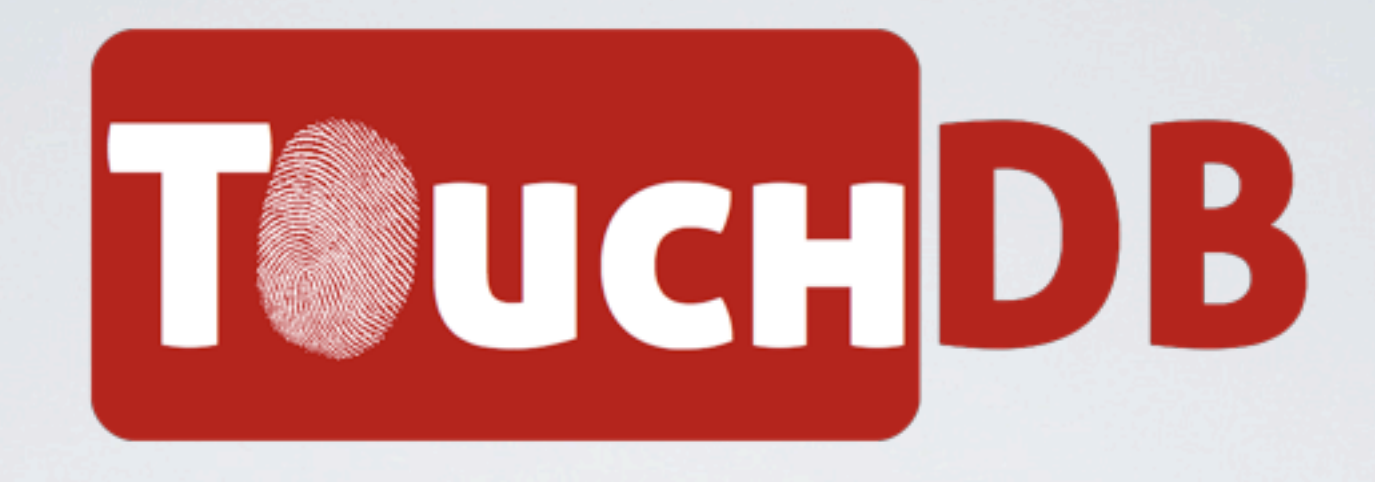

TouchDB is a lightweight Apache CouchDB-compatible database engine suitable for embedding into mobile or desktop apps.

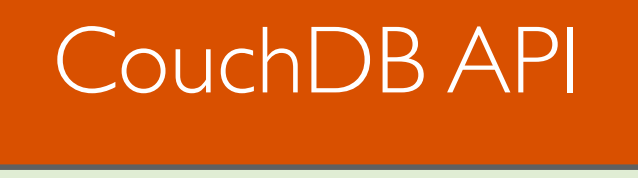

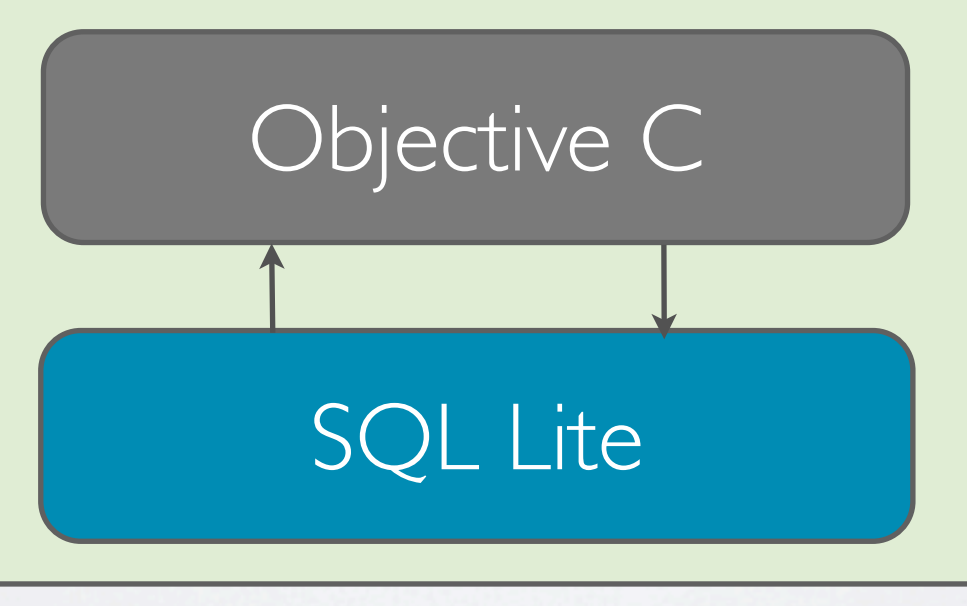

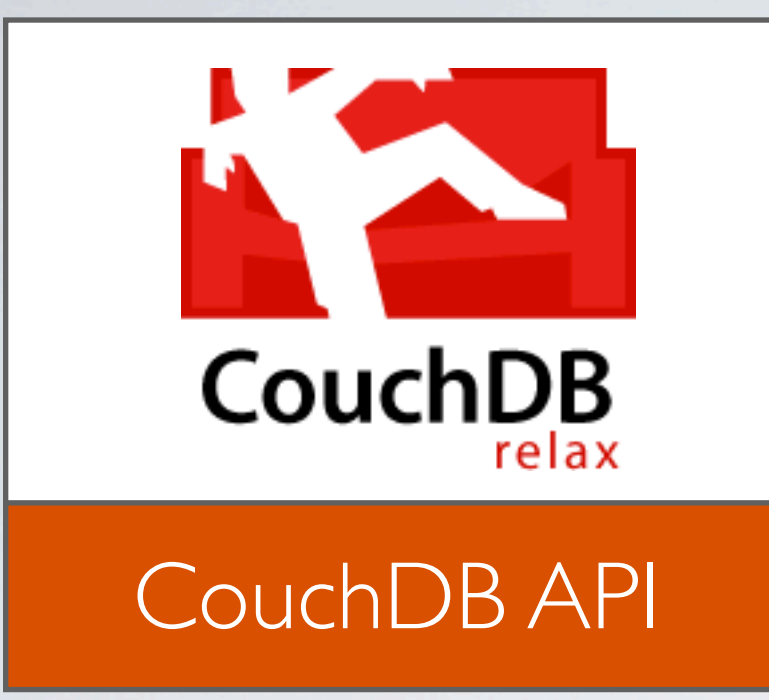

#### CouchDB HTTP Protocol

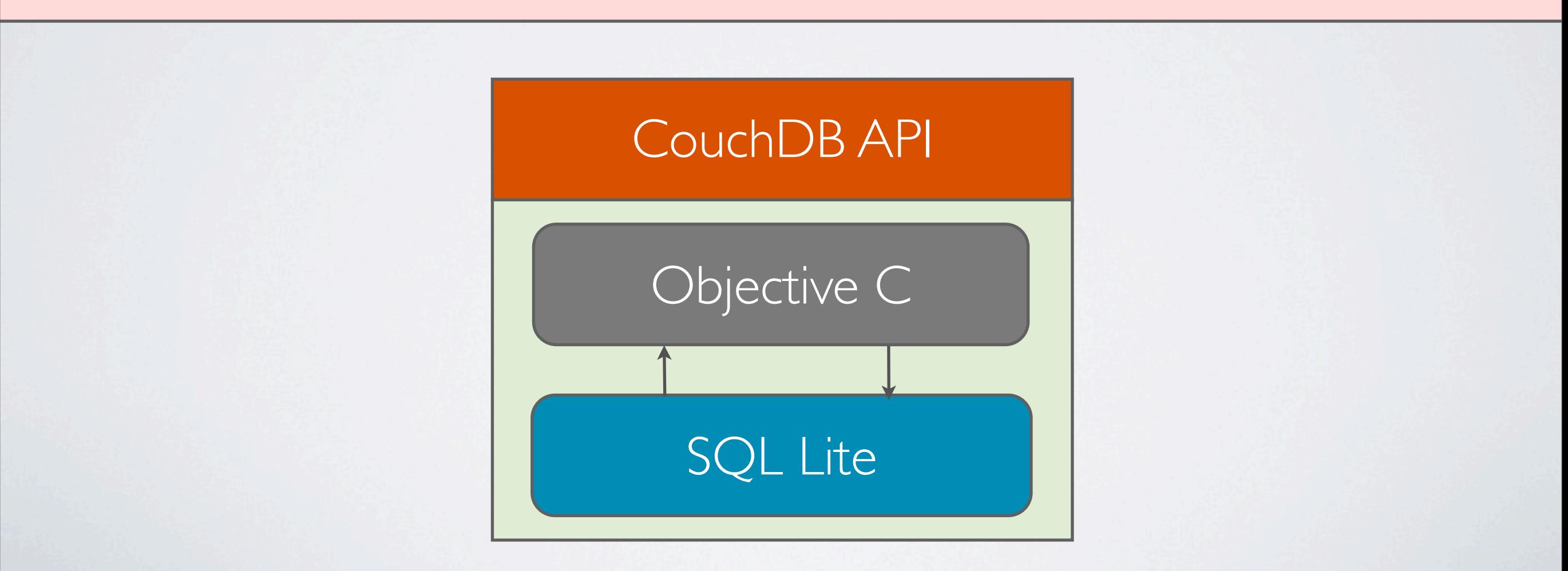

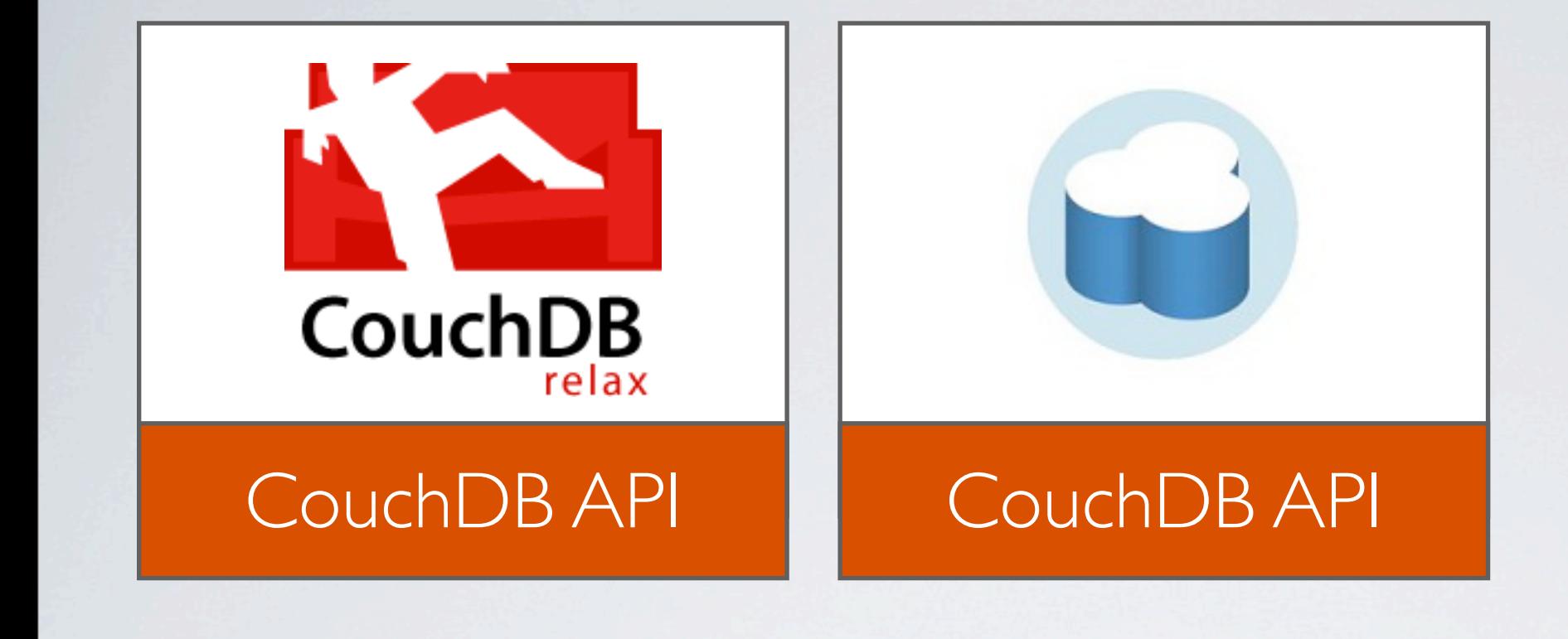

#### CouchDB HTTP Protocol

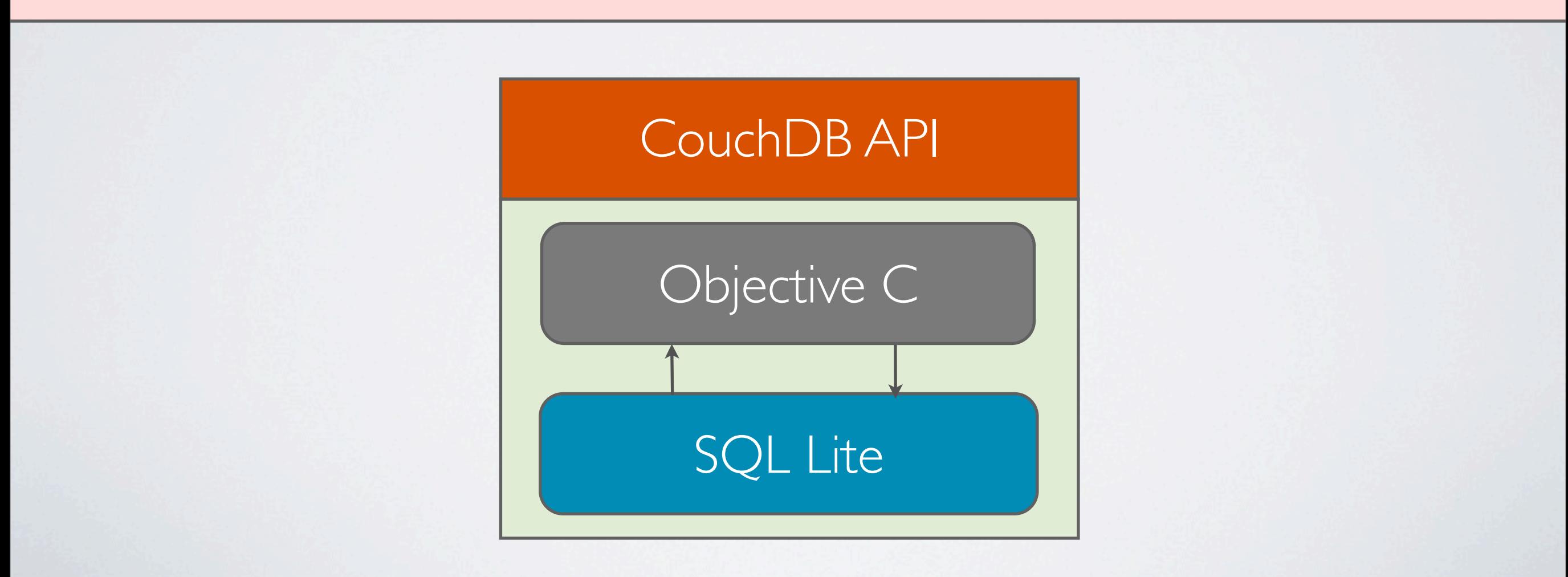

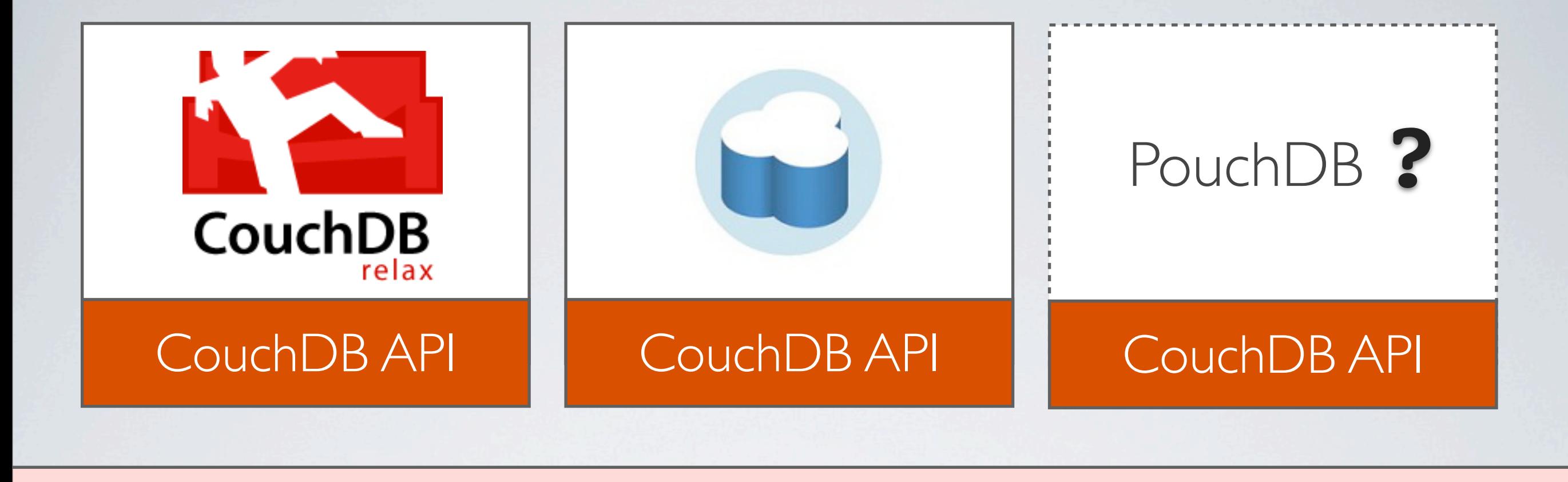

#### CouchDB HTTP Protocol

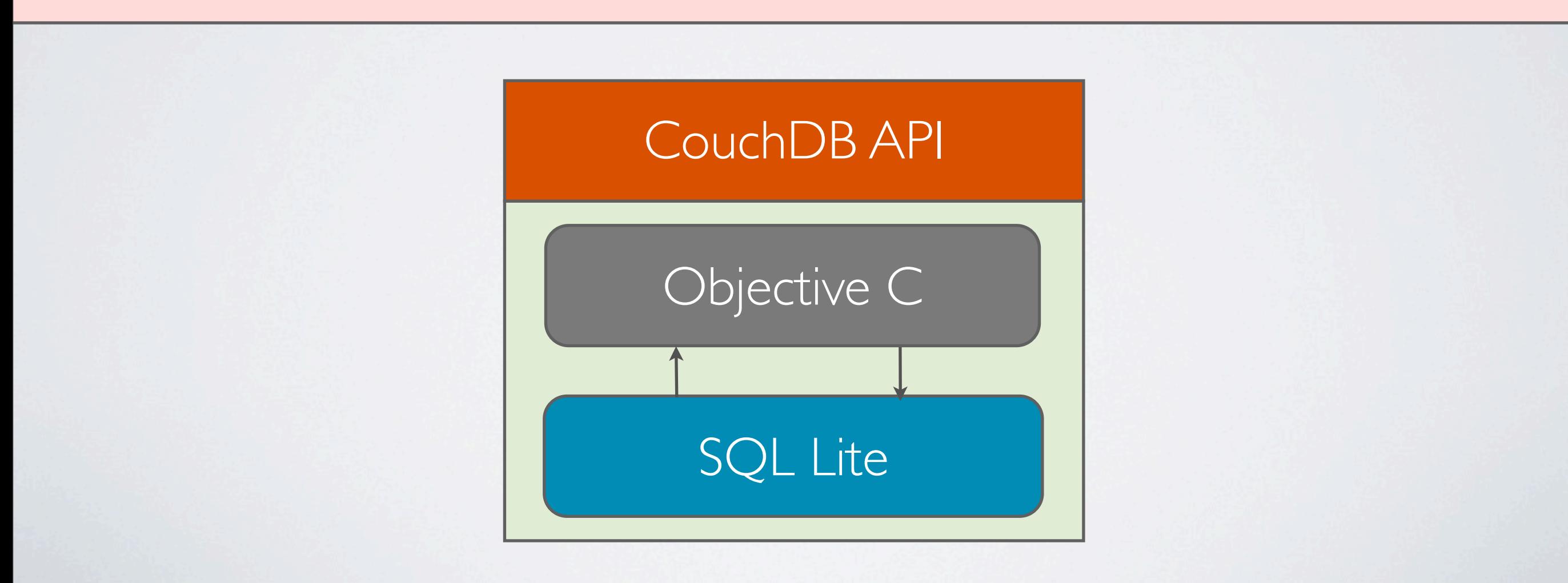

#### I will synch data with everything that speaks CouchDB!

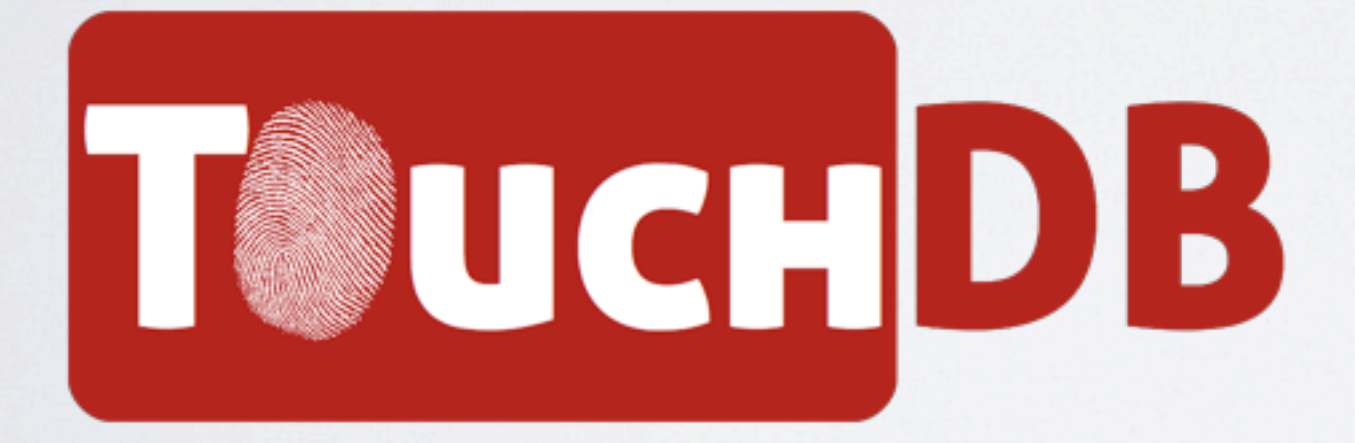

# PERFECT FOR EMBEDDING

Small: ~350 kbytes Quick startup time: < 100ms

Supported systems:  $*$  iOS  $>=$  5.0 \* Mac OS X \* Android 2.2

# EASY SETUP

```
#import <CouchCocoa/CouchCocoa.h>
```

```
// Creating TouchDB server
CouchTouchDBServer* server = [CouchTouchDBServer sharedInstance];
```

```
// Creating a local database
self.database = [server databaseNamed: @"memories"];
```

```
// Creating the replications
NSArray* repls =
   [self.database replicateWithURL: _couchSyncURL 
                           exclusively: YES];
\_pull = [reps objectAtIndex: 0];pull.\text{continuous} = \text{YES};_{\text{push}} = [repls objectAtIndex: 1];
-push{\cdot} continuous = YES;
```
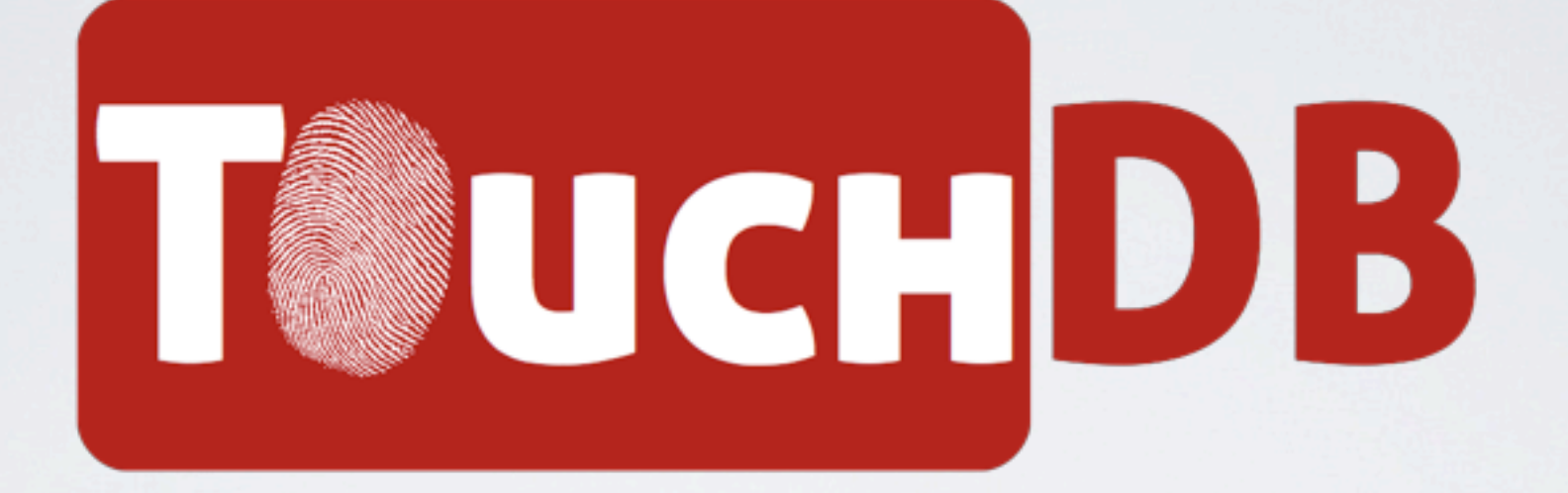

# FEATURING:

Views

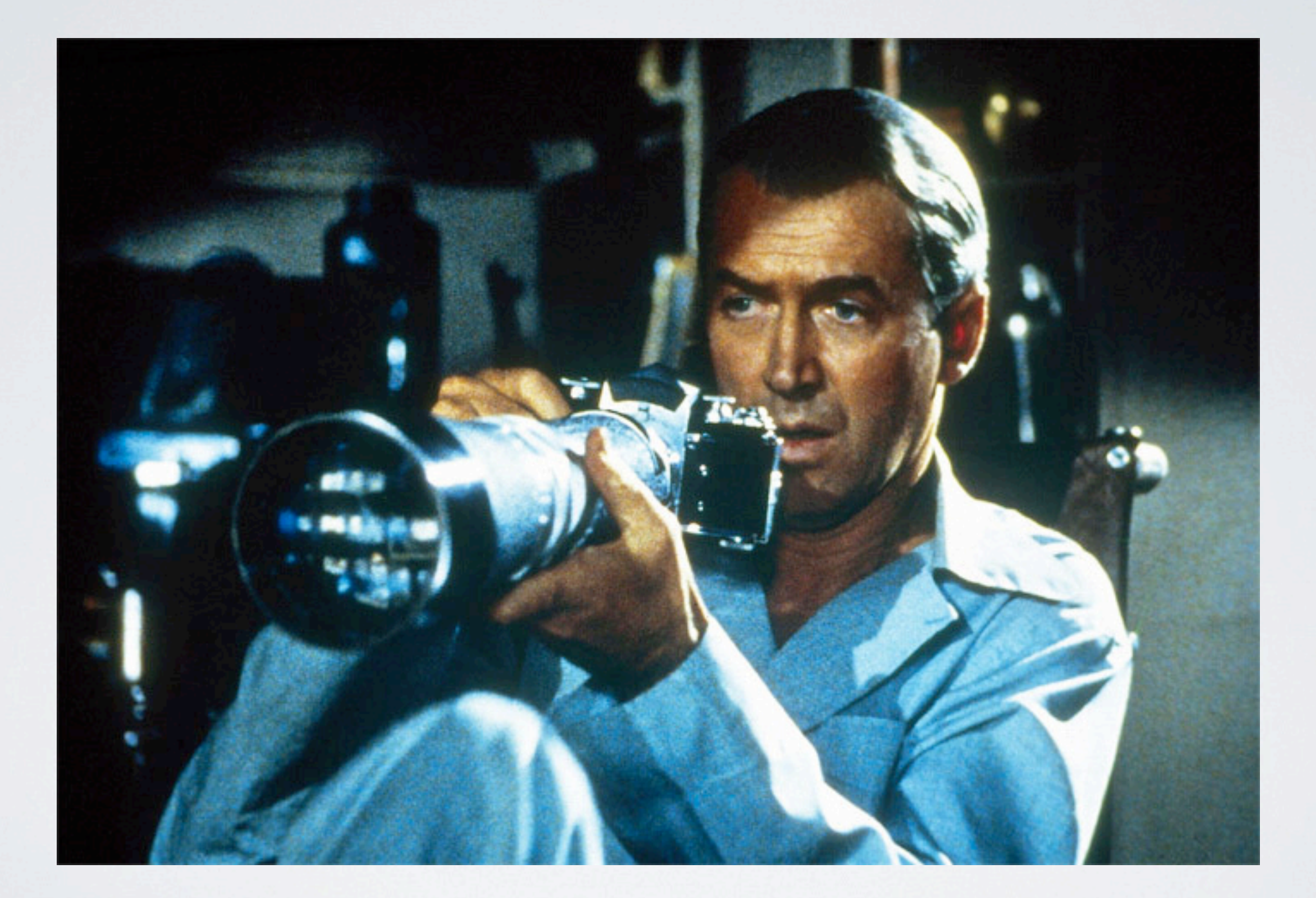

### Attachments

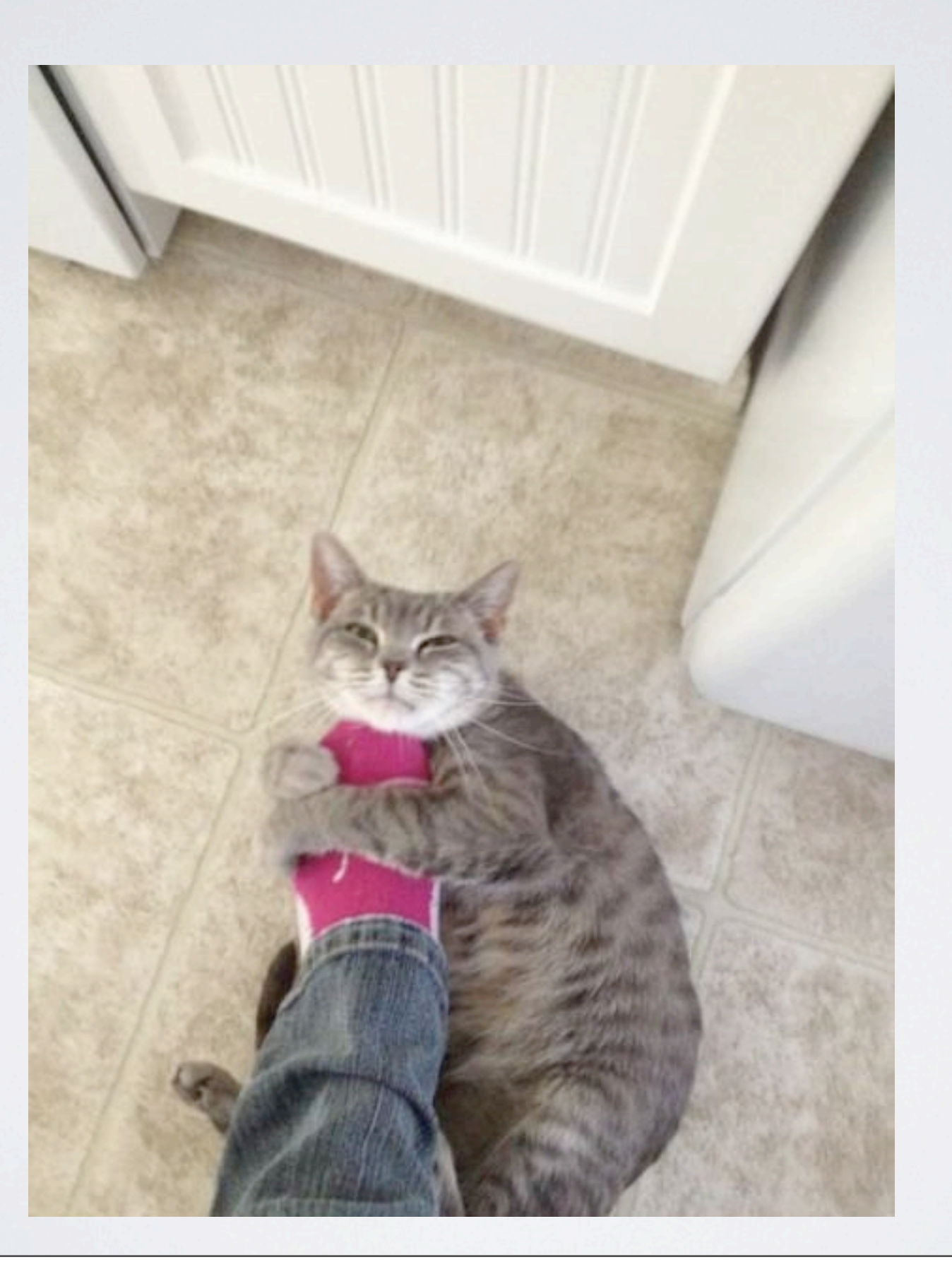

# Replication

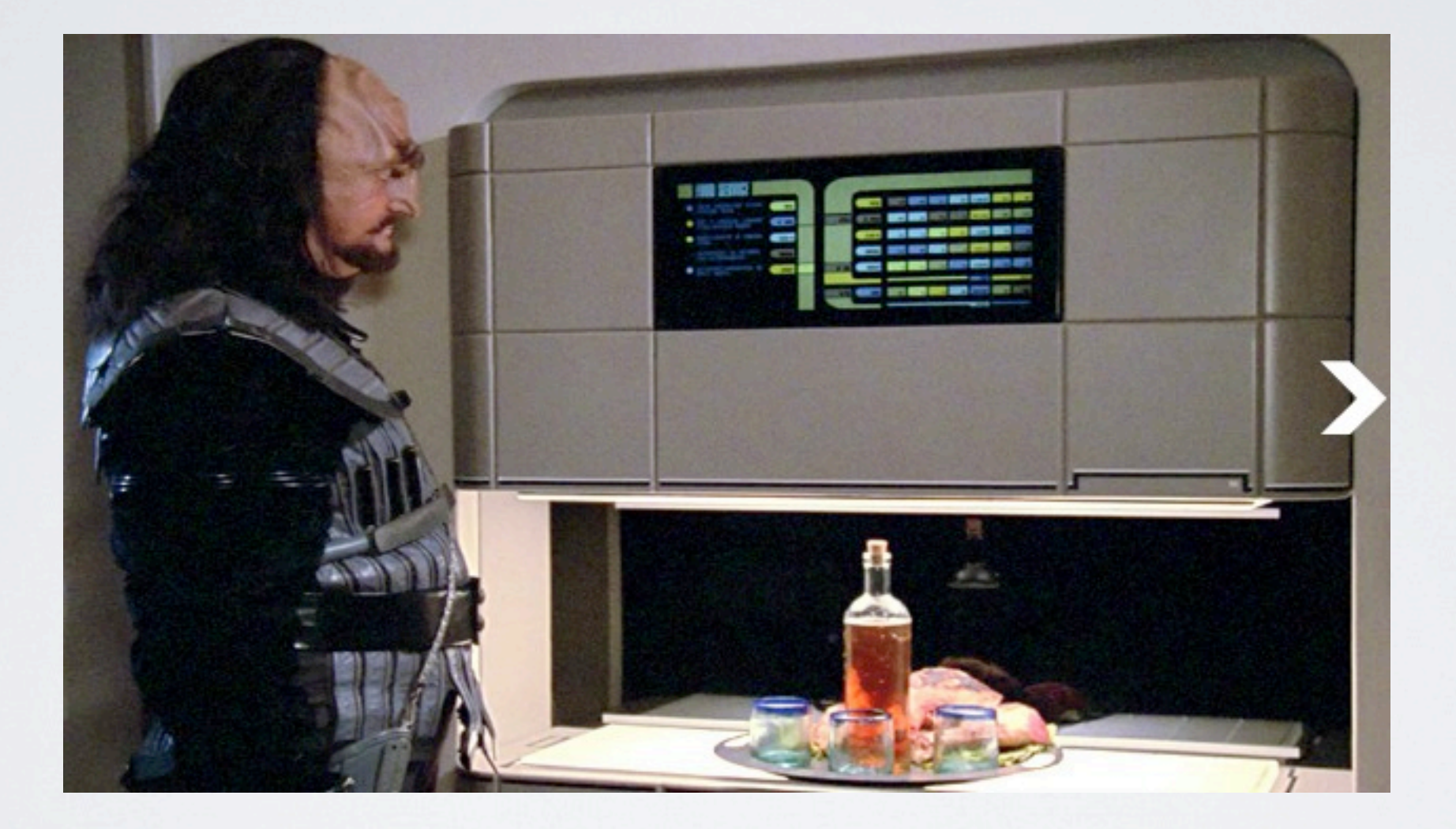

### Peer to peer sync

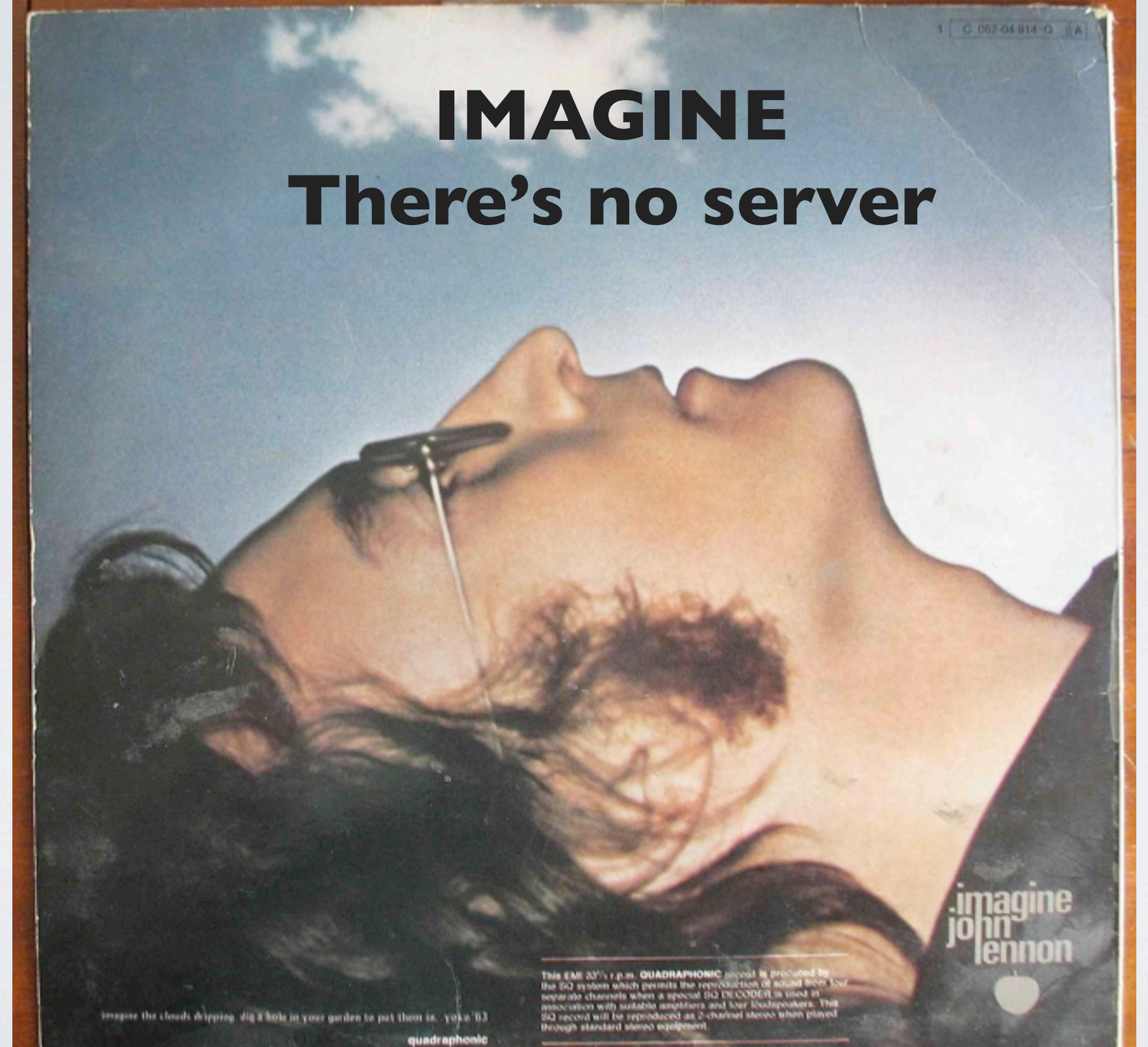

Image source: http://hiconsumption.com

## DEMO TIME

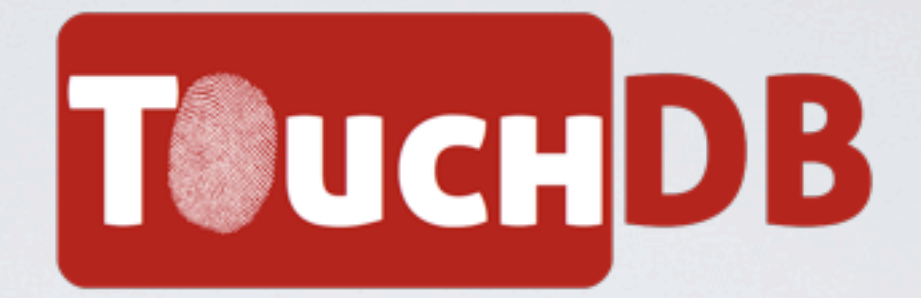

- Current version: 1.0.1.
- Developed by Jens Alfke from CouchBase
- Source Code on Github: <https://github.com/couchbaselabs/TouchDB-iOS>
- Getting help: [https://groups.google.com/forum/#!](https://groups.google.com/forum/#)forum/ mobile-couchbase

### I <3 CouchDB

### Every platform should have an embedded Couch!

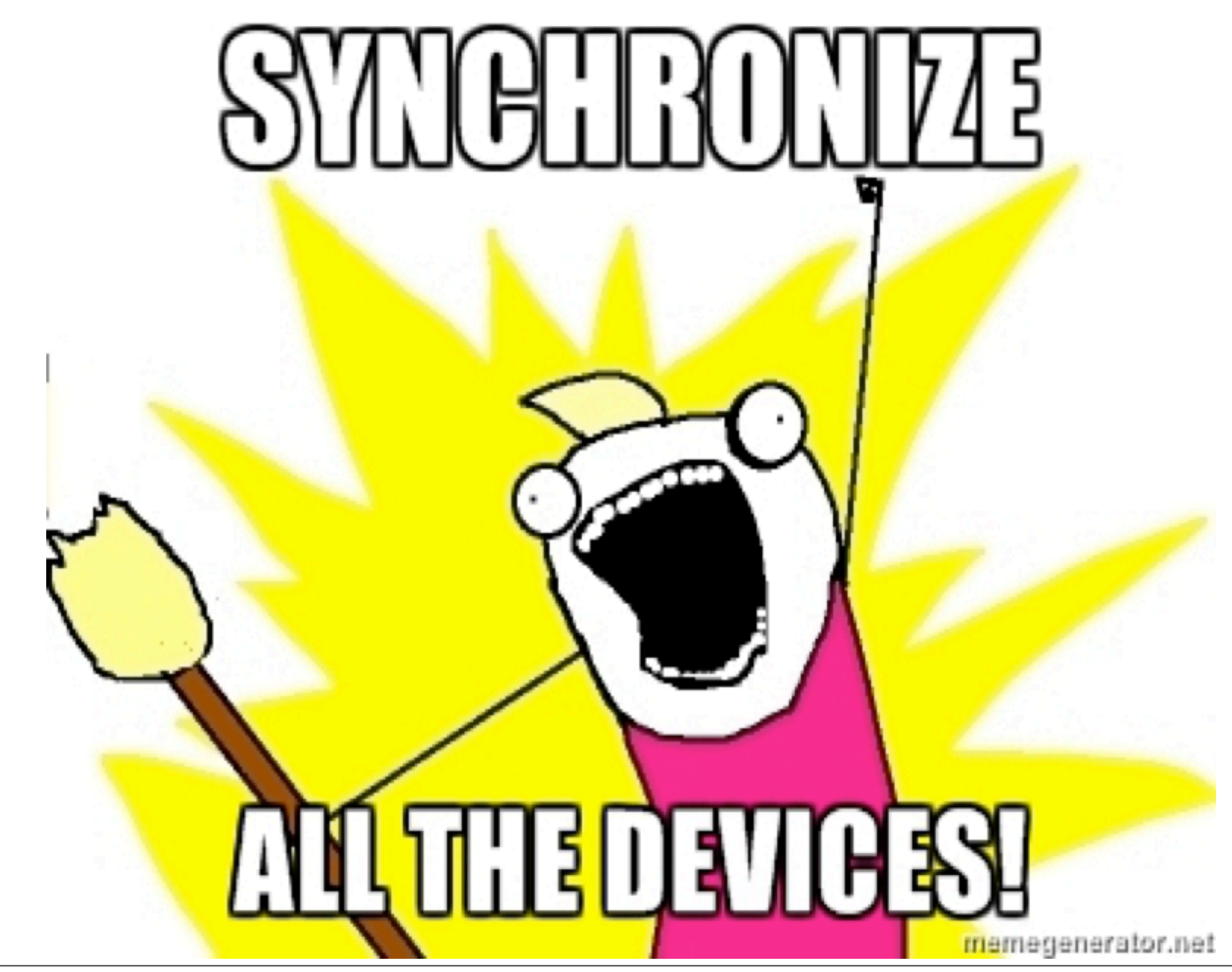